## Содержание

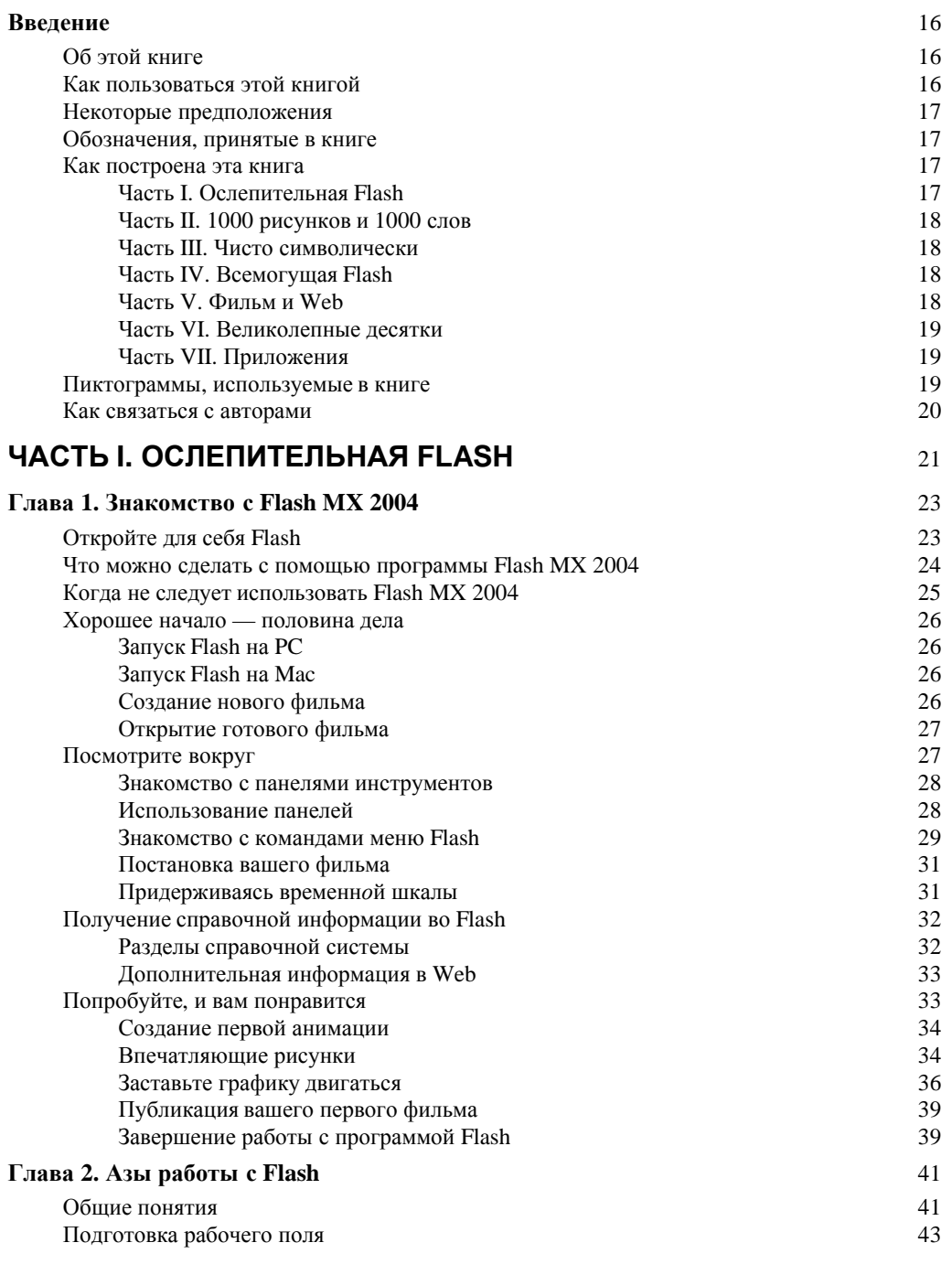

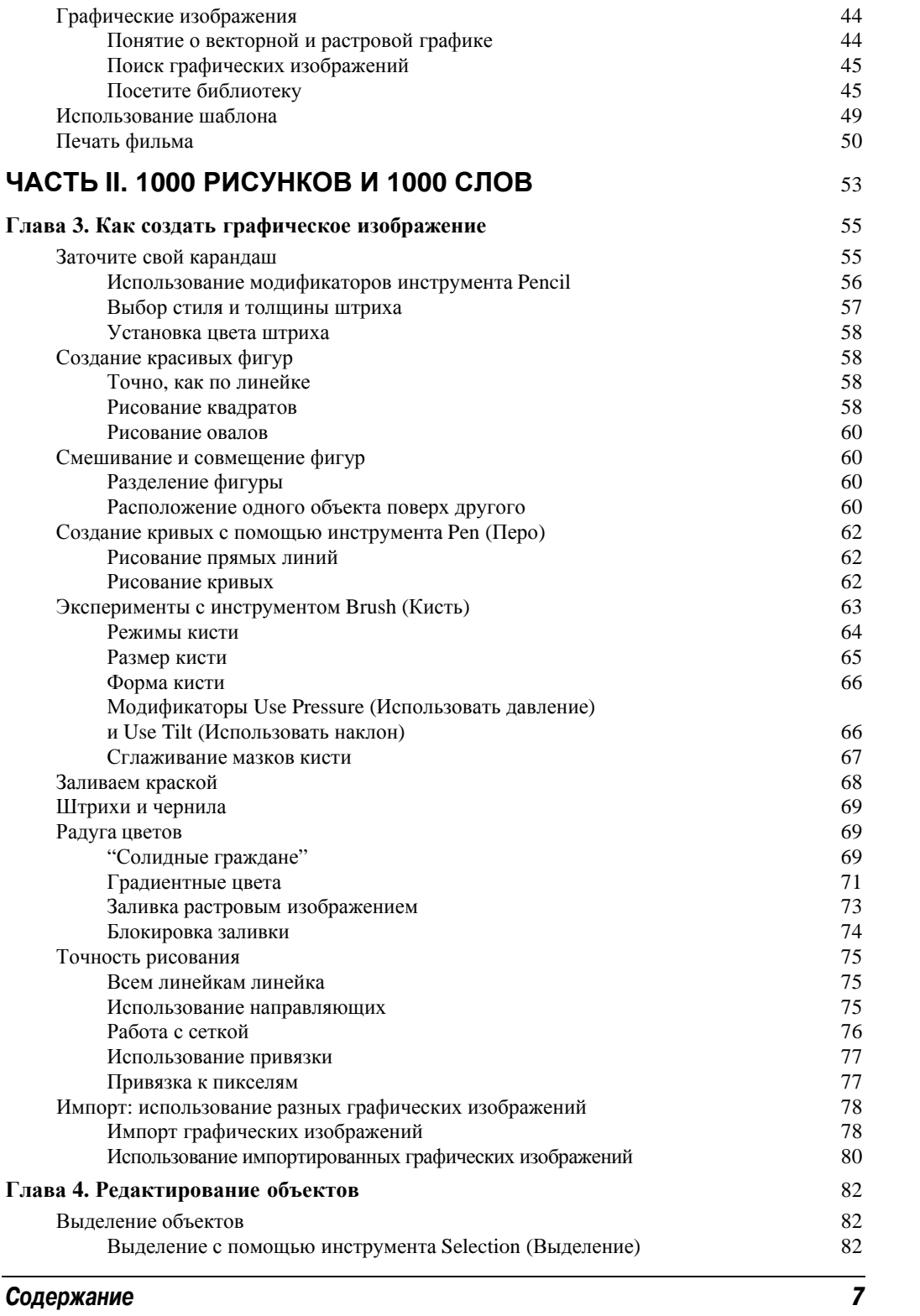

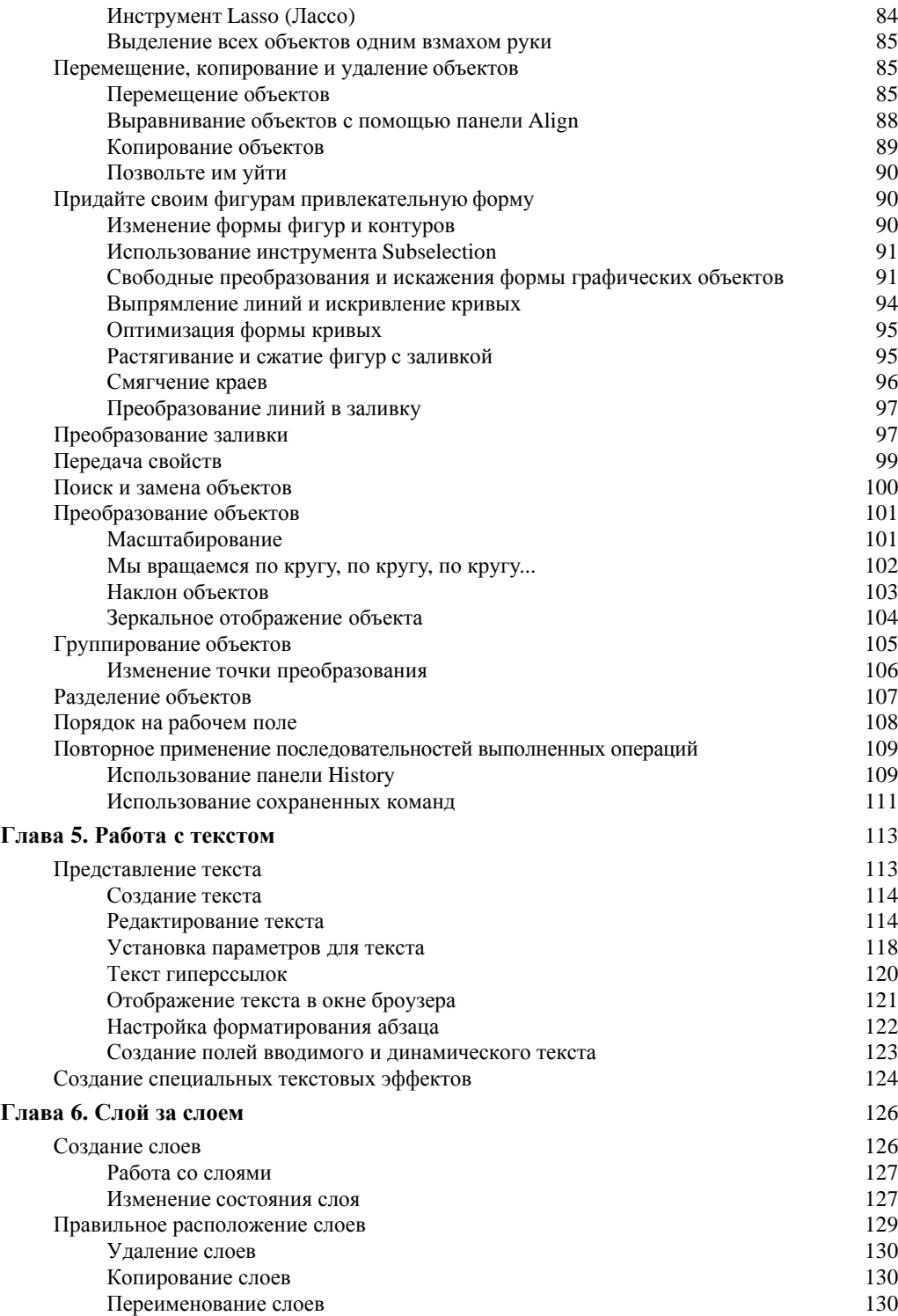

**8 Содержание** 

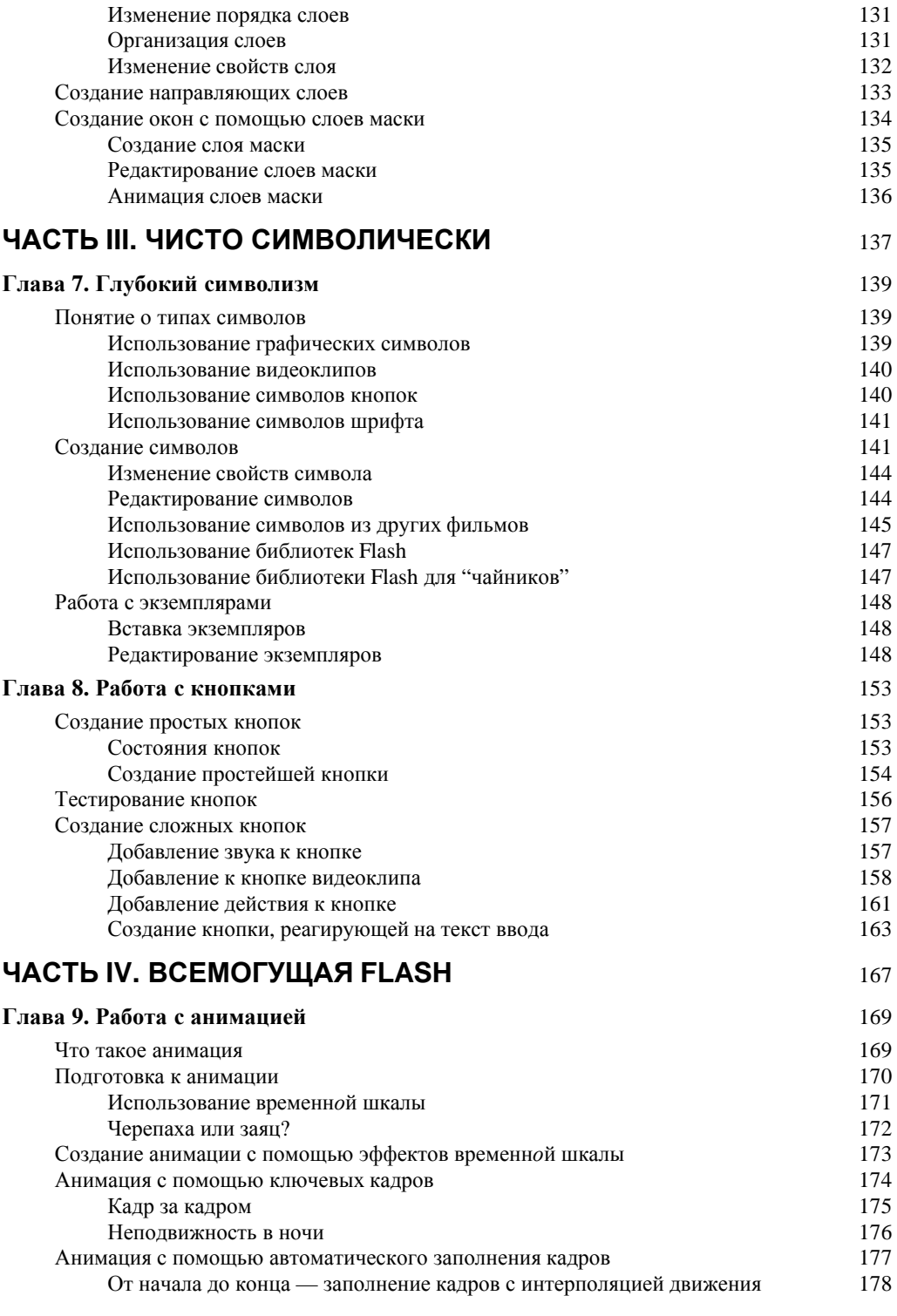

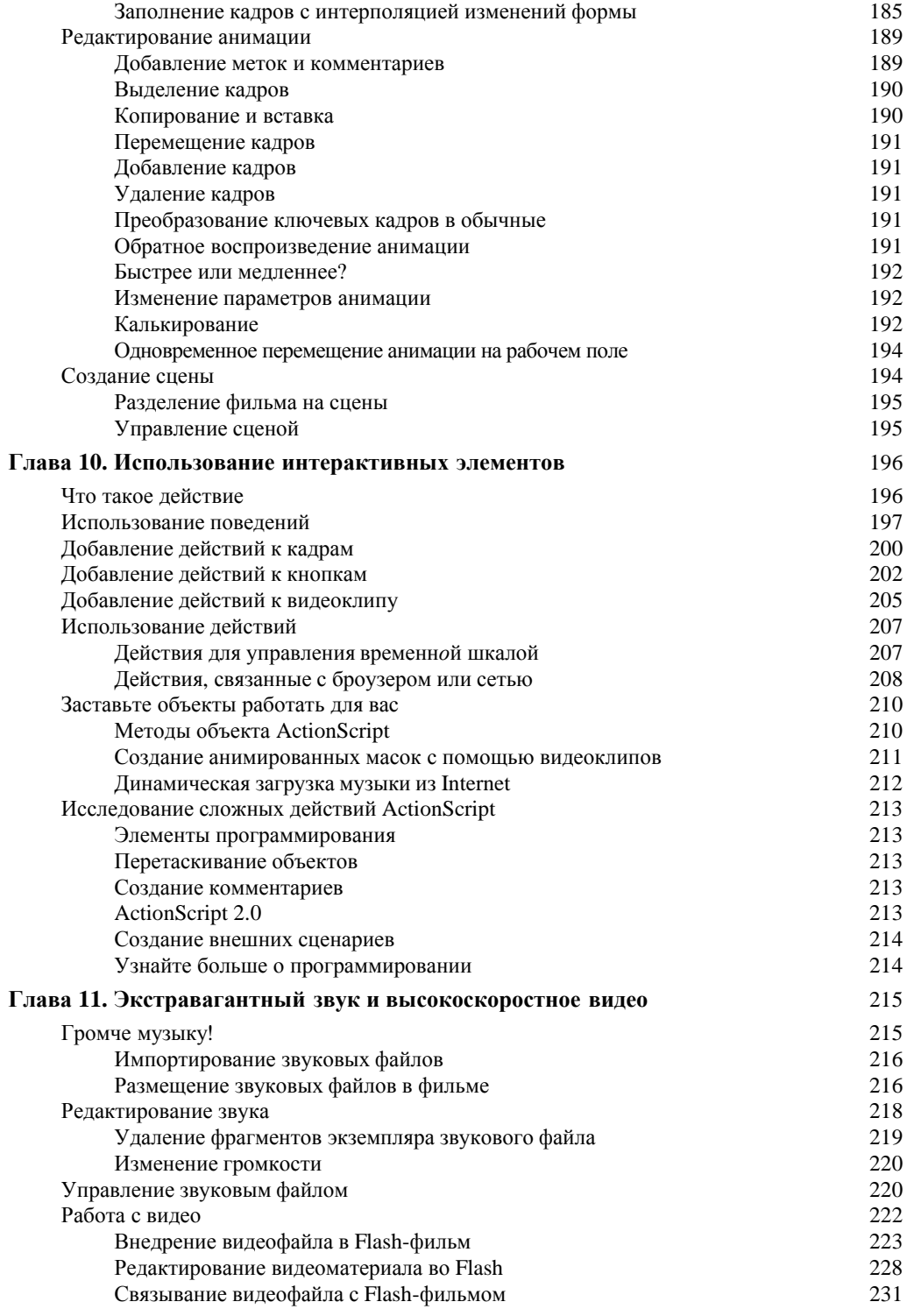

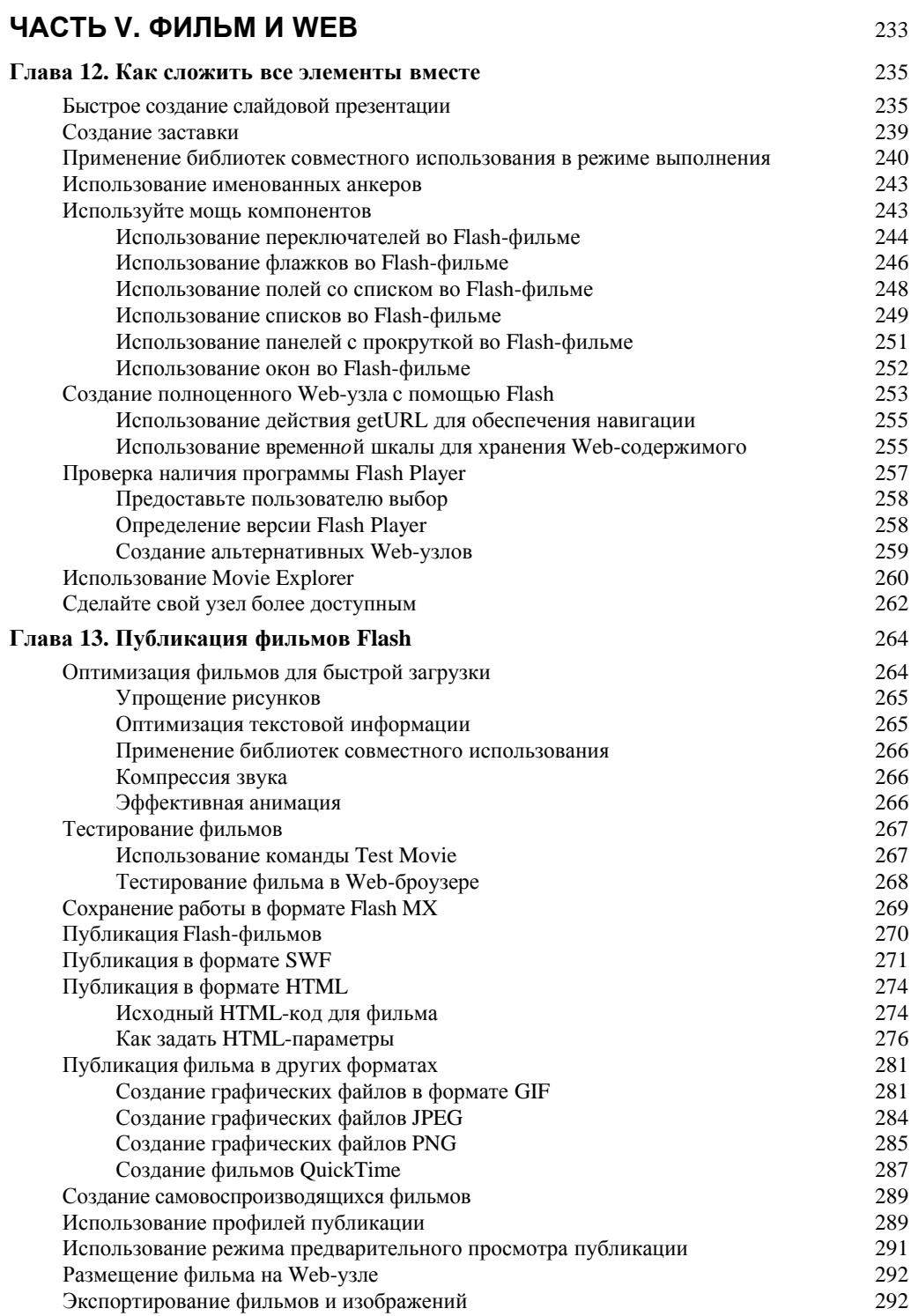

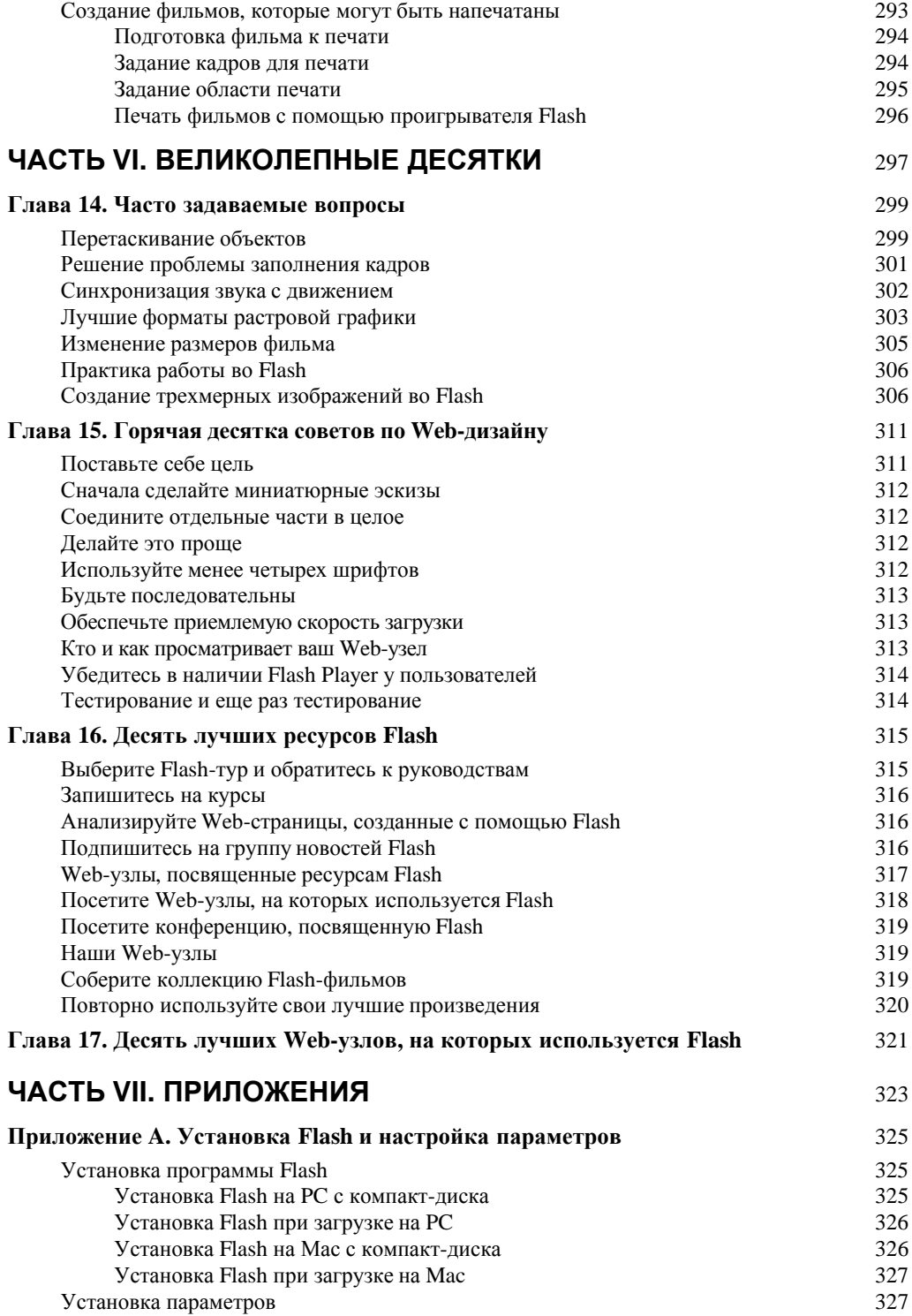

Содержание

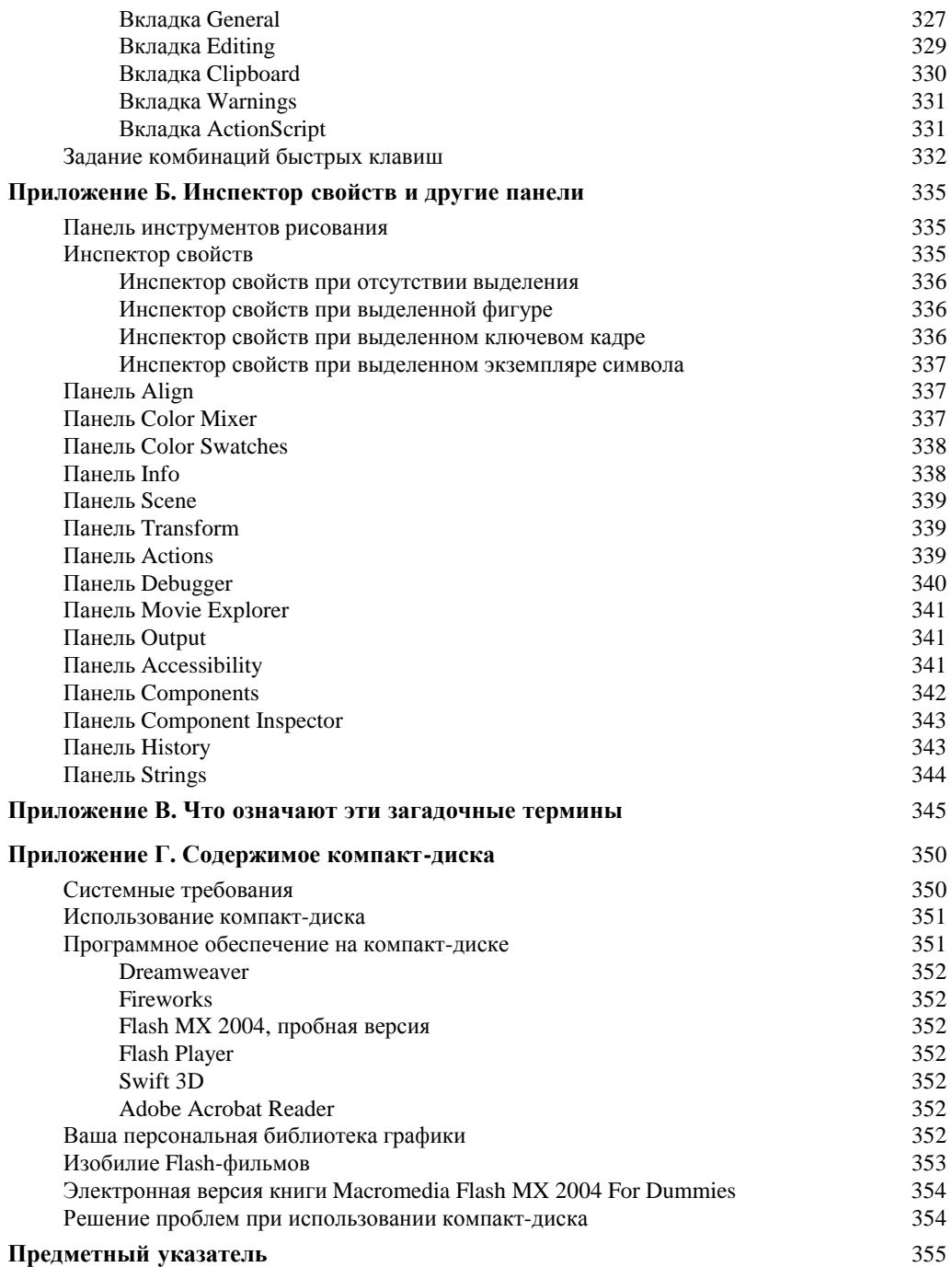